**Binlogic CloudBackup – Whitepaper** 

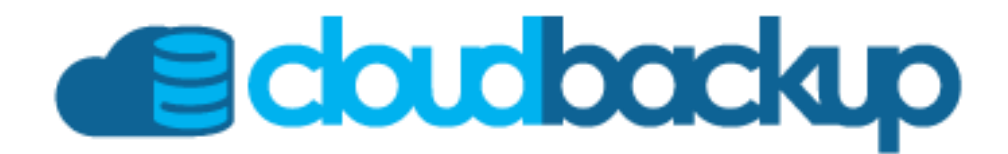

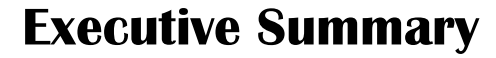

In the era of automation and process standardization, it is necessary to be able to optimize the management of the infrastructure. One of the most lagging areas in this area is the management of database backups. In the first instance by the diversity of different technologies and secondly the use of scripts in the area of infrastructure where they rely on the manual execution of them, but as a counterpart the human error variable is the order of the day. In Binlogic we have developed a "Risk Data Management tool" to optimize the management of the resources and the automation of the management of the Backups and Restorations validating the backups that are made in the companies, resulting in significant savings in the infrastructure area.

The Binlogic CloudBackup tool will ensure and simplify backups for you.

## **Main Features**

Supports multiple databases Supports different types of Backup method Validated backups Local storage and in the cloud. Transfer Security and Encryption Automation

## **Why Choose CloudBackup?**

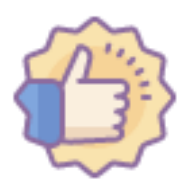

The automation and standardization of processes today is no longer an objective of Multinational Enterprises to become essential (must have).

Today we have tools for the infrastructure like Puppet, Ansible, Chef, terraform, among others, but when we reach the world Database backup, we find scripts elaborated and executed by hand or with a cron and a very high factor of error. We have thousands of backup files in a folder, but we do not know if it will help us when we need them.

# **Let's review the key points.**

## **Multiple databases.**

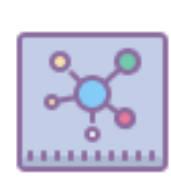

CloudBackup supports the main open source databases: MySQL, MariaDB, Percona Server, MongoDB and PostgreSQL.

### **Backup Methods**

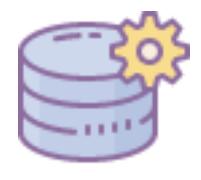

You can choose between several methods, including xtrabackup, mydumper, mysqldump, mysqlpump, mongodump, grantdumper, this will allow you to choose what

and how to perform your backups without losing the freedom you had when performing handy backups with scripts. Depending on the method you can perform specific database backups, or tables, storing only what is important to your business, avoiding storage costs and keeping your data useful.

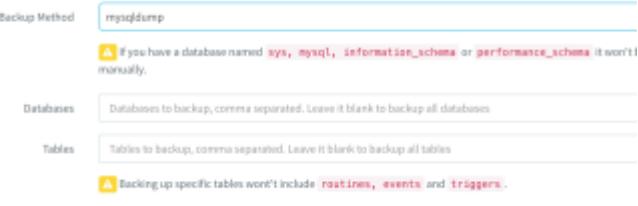

## **Validated Backups**

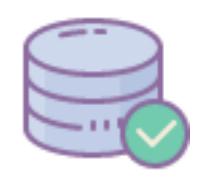

One of the unknowns of today, beyond the insecurity that comes from the manual execution of a backup, we always have a question, does my backup work? And this is

only answered in the most critical moments, when we need to restore that backup and not when we generate it, so one of the functionality of CloudBackup is the scheduled test of backups, allowing in this way the validation of backups before need them.

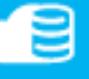

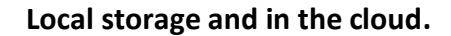

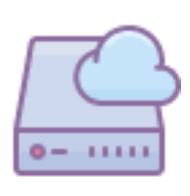

It supports local storage of backups, but one of the great advantages of data transmission to the cloud is that it does not use local storage space for this

procedure (on the fly), it means that we do not need space Local storage to perform backups in the cloud, allowing to backup equipment that has little storage space without any problems.

## **Transfer Security and Encryption**

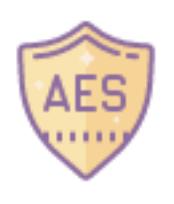

All server communications are protected by Transport Layer Security (TLS) and backups protected by the AES-256 (Advanced Encryption Standard) encryption protocol. Your backups are only for your company,

but the question is, can I access the encrypted backups if I do not renew my service with CloudBackup? Of course yes, using the encryption key provided in the tool you can with free software (you can access [here\)](https://github.com/binlogicinc/cloudbackup-prepare)

#### **Automation.**

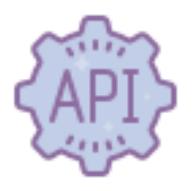

Installing many servers could be inconvenient for your DBAs team or INFR team, but with the development of our API it is very simple to install many servers at the same time,

allowing a significant reduction in setup-up time. If you do not have a team in charge of implementation you can always count on our support team, who will assist you 24 hours a day.

### **Support.**

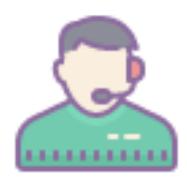

A team of professionals will be ready to help you with any needs or problems, They can also assist you in the installation and configuration of servers if required.

For more information please visit our website [www.binlogic.io](http://www.binlogic.io/) or contact us via email at [sales@binlogic.com](mailto:sales@binlogic.com) our team is ready to assist you and clear any doubts, you can request a live demonstration of the product and register to test it for 3 months Without any purchase commitment.

**[www.binlogic.io](https://www.binlogic.io/)**

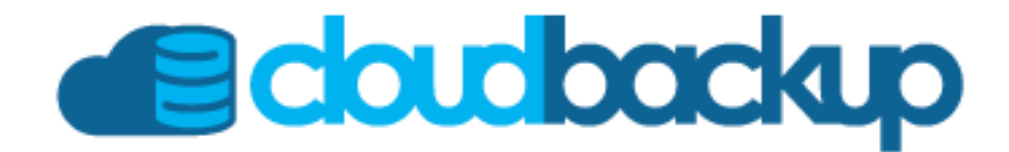